**МБОУ «Средняя общеобразовательная школа № 5 г. Пересвета»**

**Рабочая программа по информатике** (профильный уровень)

**11 «А» класс**

Составитель: Корнеева Ольга Владимировна учитель информатики и ИКТ

Настоящая рабочая программа по предмету «Информатика и ИКТ» составлена на основе авторской программы Фиошина М.Е., издательство «ДРОФА» 2010 г. На изучение курса информатики и ИКТ в 11 классе на профильном уровне автором предусматривается 140 часов (4 часа в неделю). В соответствии с федеральным компонентом базисного учебного плана (БУП-2004) на изучение предмета выделено 136 часов (4 часа в неделю). В связи с этим резервное учебное время, выделенное автором в объеме 12 часов, сокращено на 4 часа. Оставшиеся 8 часов резерва используются на итоговое повторение материала в конце года.

Выбор данной авторской программы обусловлен тем, что программа формирует и развивает у старшеклассников системно-информационный взгляд на окружающий мир, развитие логического и алгоритмического мышления, способностей к формализации и умению строить различные виды моделей и реализовать их программными средствами, развитие навыков использования ИКТ, а также воспитание чувства ответственности за недопустимые действия, нарушающие нормы работы с информацией.

Особенность реализации авторской программы в школе: системно-деятельный подход через современные педагогические технологии и организацию поисково-исследовательской и проектной деятельности.

Содержание рабочей программы соответствует обязательному минимуму содержания федерального компонента государственного стандарта.

#### **Цель данной рабочей программы:**

Освоение знаний, составляющих основу научных представлений об информации, информационных процессах, осознание роли информационных процессов в обществе, биологических и технических системах.

#### **Задачи программы:**

освоение и систематизация знаний, относящихся к математическим объектам информатики; построению описаний объектов и процессов, позволяющих осуществлять их компьютерное моделирование;

овладение умениями строить математические объекты информатики, в том числе логические формулы и программы на формальном языке, удовлетворяющие заданному описанию; создавать программы на языке программирования по их описанию;

развитие алгоритмического мышления, способностей к формализации, элементов системного мышления;

формирование навыков коммуникативной, самообразовательной, социальной, здоровьесберегающей компетенций через позитивную социальную деятельность при выполнении индивидуальных и коллективных проектов, исследовательскую деятельность;

приобретение опыта создания, редактирования, оформления, сохранения, передачи информационных объектов различного типа с помощью современных программных средств.

## **Основное содержание программы.**

#### **Введение. (2ч.)**

Правила поведения и меры безопасности в компьютерном классе. Профилактика компьютерных заболеваний.

#### **Модуль1. Введение в объектно-ориентированное программирование (37 ч.)**

Основные понятия объектно-ориентированного подхода: объекты, классы, методы. Концепции объектно-ориентированного программирования — наследование, полиморфизм, инкапсуляция. Начальные сведения о Delphi. Оболочка Delphi. Визуальная модель **Delphi**. Основы языка **Delphi**. Процедурное программирование. Объектно-ориентированное программирование. Компонентная модель. Наследование, полиморфизм, инкапсуляция в Delphi.

#### **Модуль2. Сетевые информационные технологии (17 ч.)**

Состав и структура компьютерной сети. Топология и технология локальной сети. Сетевое программное обеспечение. Глобальная компьютерная сеть Интернет. Адресация в сети Интернет. Службы Интернета. Защита информации в сети. Криптография, шифрование, стеганография. Разработка и публикация web-сайта.

#### **Модуль3. Моделирование и формализация (26 ч.)**

Моделирование как метод познания. Виды моделей. Процесс разработки компьютерных моделей. Динамическое моделирование. Моделирование физических процессов. Модели динамики популяций. Оптимизационное моделирование. Имитационные модели. Построение информационных моделей. Информационное взаимодействие в системе управления, обратная связь.

#### **Модуль4. Базы данных и информационные системы (43 ч.)**

Назначение и область применения баз данных. База данных. Информационная система. Специальные требования к базам данных. Модели данных. Классификация моделей. Графическая модель «сущность-связь». Основные понятия модели — сущность, атрибут, связь. Алгоритм построения модели «сущность-связь». Реляционная модель данных. Разработка базы данных в СУБД MS Access.

#### **Повторение (11 ч.)**

Информация. Представление информации в компьютере. Аппаратное обеспечение ПК. Системы счисления. Логические основы работы ПК. Алгебра логики Алгоритмизация и программирование.

#### **Требования к уровню подготовки учащихся.**

Учащиеся должны знать**:**

- назначение и области применения баз данных
- этапы разработки базы данных
- основные положения реляционной модели
- последовательность разработки модели «сущность-связь»
- понятие алгоритма и его свойства
- формы описания алгоритма
- последовательность разработки программы
- основные алгоритмические конструкции
- $\bullet$ типы циклов и их назначение
- понятие массива  $\bullet$
- $\bullet$ виды сортировок
- назначение и состав компьютерной сети  $\bullet$
- $\bullet$ аппаратное обеспечение сети
- назначение и уровни эталонной модели взаимодействия открытых систем  $\bullet$
- топологии и технологии локальных сетей  $\bullet$
- $\bullet$ организацию адресации в сети Интернета
- $\bullet$ службы Интернета
- $\bullet$ способы защиты информации в сети
- $\bullet$ вилы молелей и их назначение
- основные этапы разработки компьютерных моделей  $\bullet$
- модели динамики популяций  $\bullet$
- основные этапы решения оптимизационных задач  $\bullet$
- особенности отрицательной и положительной связей в системах управления  $\bullet$
- $\bullet$ назначение и области применения баз данных
- этапы разработки базы данных  $\bullet$
- основные положения реляционной модели  $\bullet$
- $\bullet$ последовательность разработки модели «сущность-связь

# Учащиеся должны уметь:

- делать анализ предметной области и определять требования к базе данных  $\bullet$
- разрабатывать модель «сущность-связь» для заданной предметной области  $\bullet$
- реализовывать базу данных в СУБД  $\bullet$
- разрабатывать алгоритмы и записывать их в виде блок-схем  $\bullet$
- $\bullet$ программировать задачи с использованием с условных операторов, циклов, массивов, сортировок и т.л.
- $\blacksquare$ вылелять информационный аспект в леятельности человека: информационное взаимодействие в простейших социальных, биологических и технических системах;
- $\blacksquare$ строить информационные модели объектов, систем и процессов, используя для этого типовые средства (язык программирования, таблицы, графики, диаграммы, формулы и т. п.); вычислять логическое значение сложного высказывания по известным значениям элементарных высказываний; проводить статистическую обработку данных с помощью компьютера;
- интерпретировать результаты, получаемые в ходе моделирования реальных процессов;
- оценивать числовые параметры информационных объектов и процессов: объем памяти, необходимый для хранения информации; скорость передачи и обработки информации; оперировать информационными объектами, используя имеющиеся знания о возможностях информационных и коммуникационных технологий, в том числе создавать структуры хранения данных; пользоваться справочными системами и другими источниками справочной информации; соблюдать права интеллектуальной собственности на информацию;
- $\mathbf{r}$ проводить виртуальные эксперименты и самостоятельно создавать простейшие модели в учебных виртуальных лабораториях и моделирующих средах;
- выполнять требования техники безопасности, гигиены, эргономики и  $\blacksquare$ ресурсосбережения при работе со средствами информатизации; обеспечивать надежное функционирование средств ИКТ

### Использовать приобретенные знания и умения в практической деятельности и повселневной жизни лля:

- проведения компьютерных экспериментов с использованием готовых моделей объектов  $\blacksquare$ и пронессов:
- $\mathbf{E}^{(1)}$ создания информационных объектов, в том числе для оформления результатов учебной работы.

# Календарно - тематическое планирование.

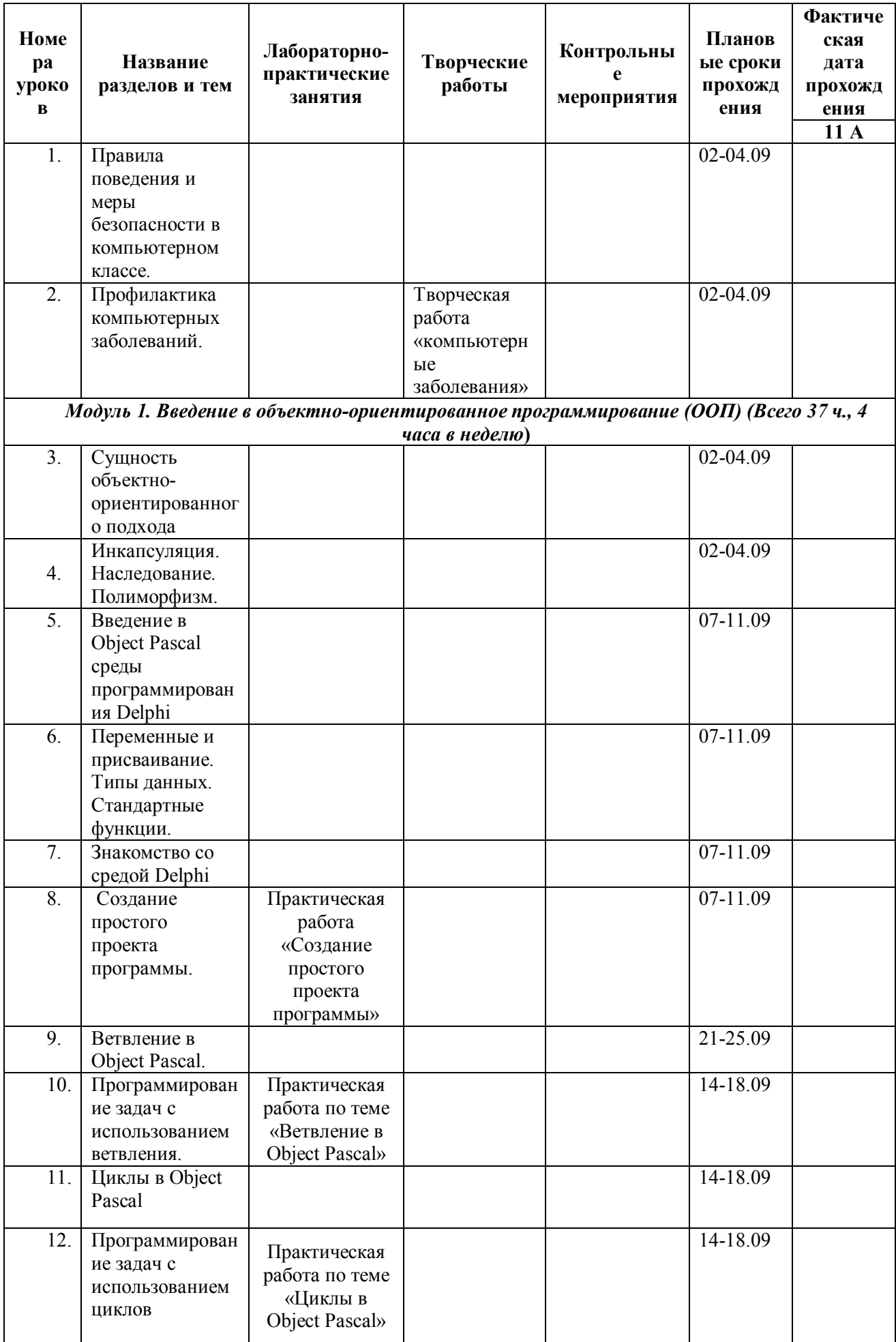

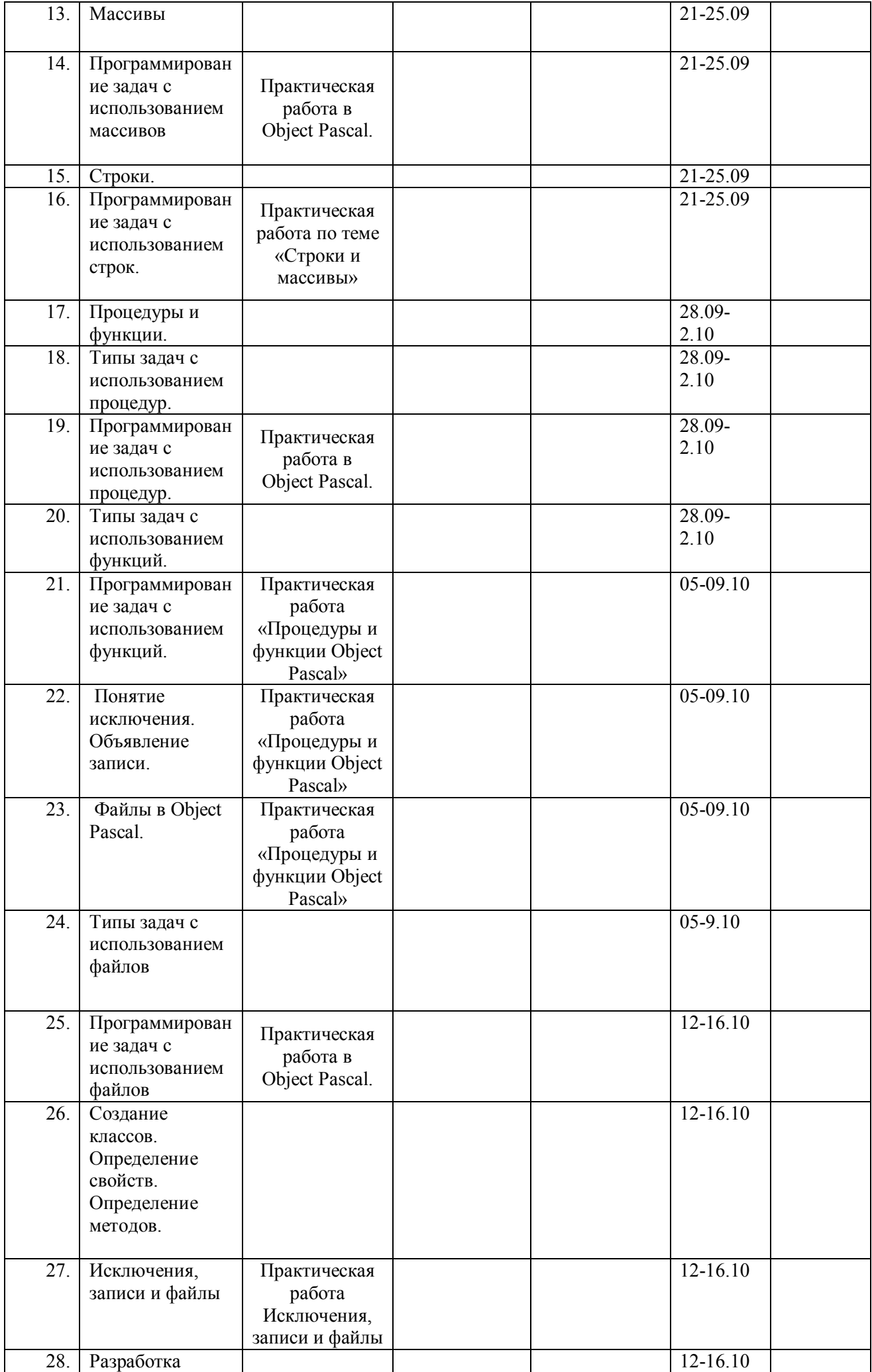

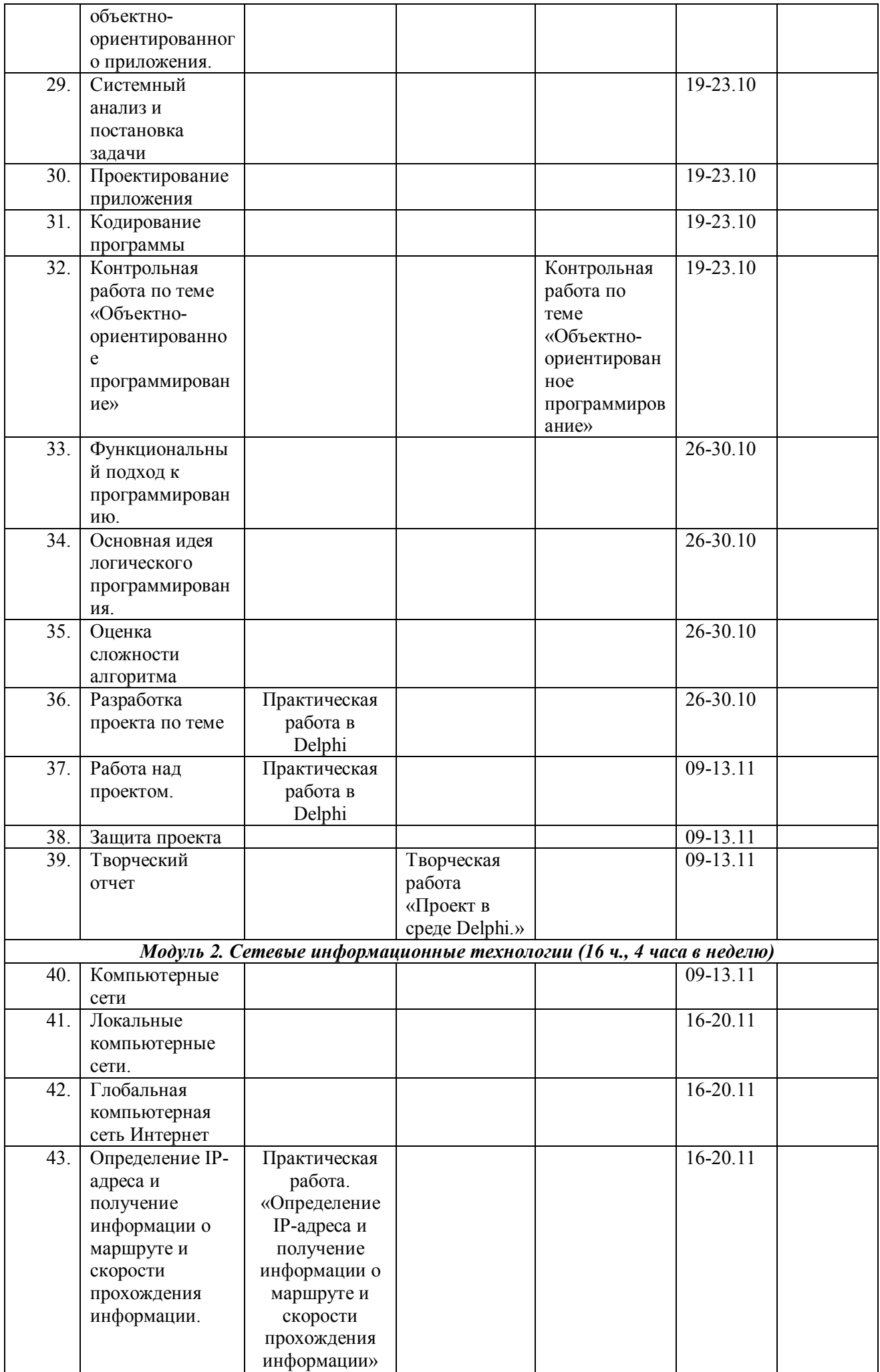

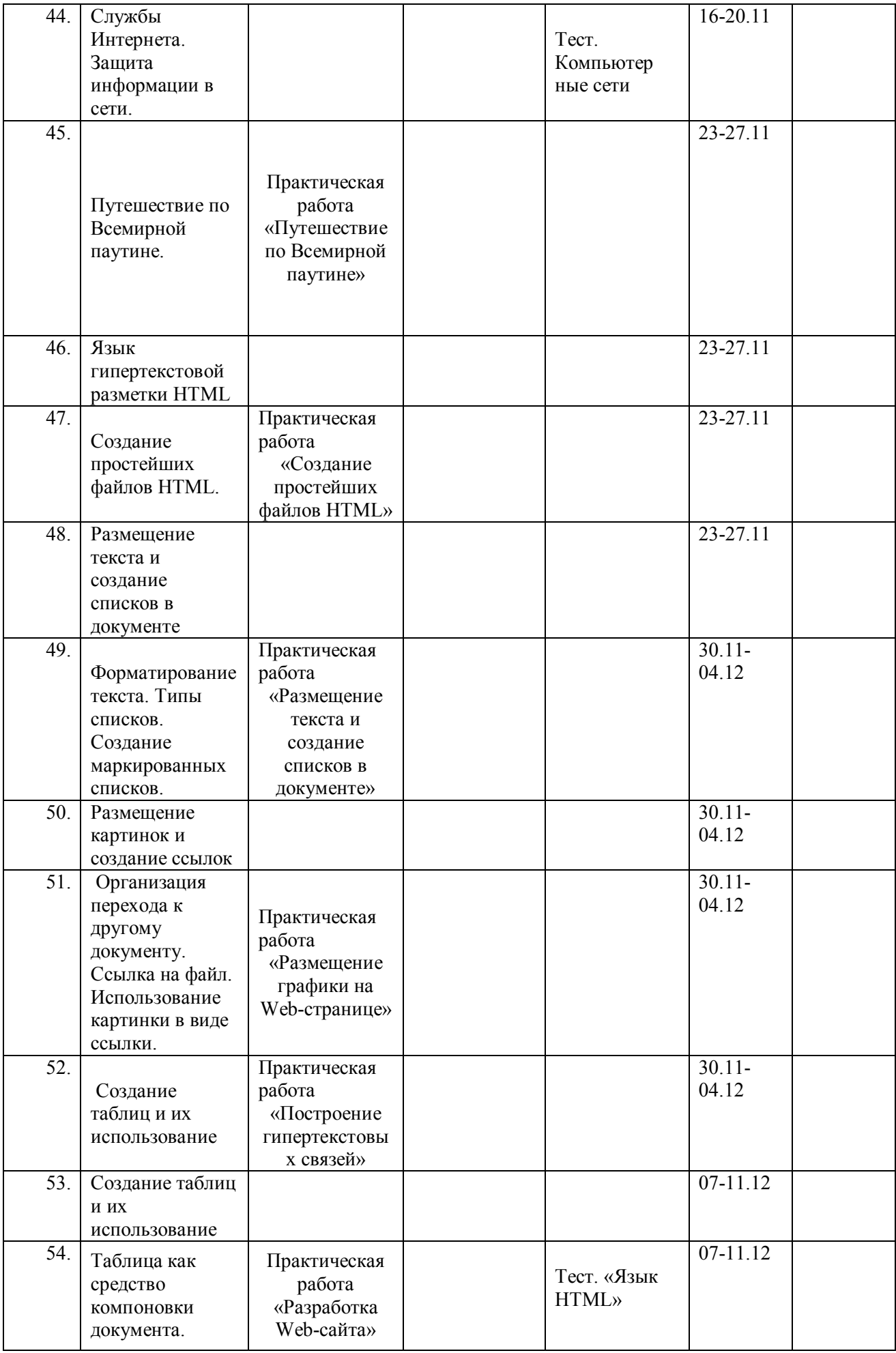

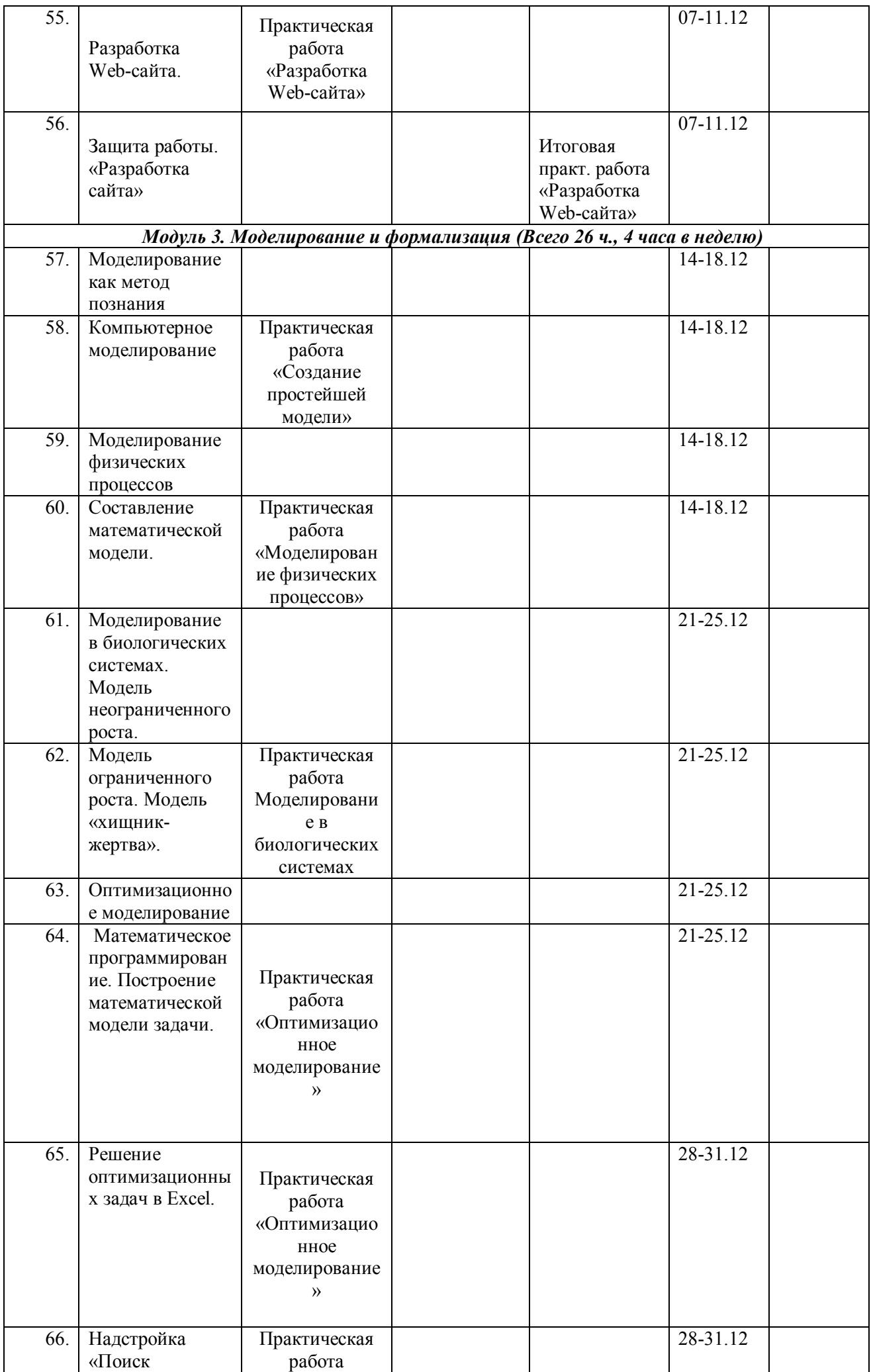

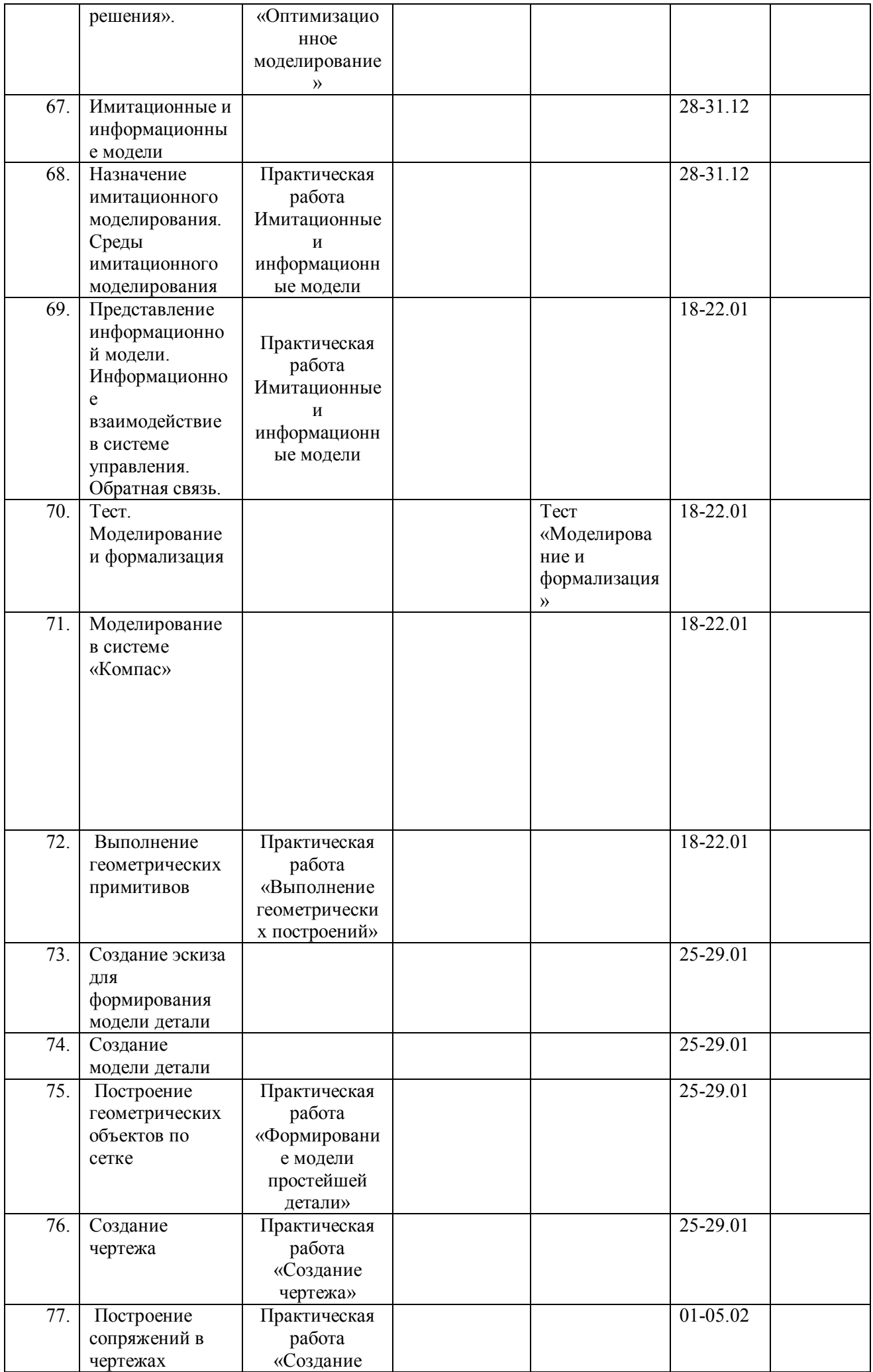

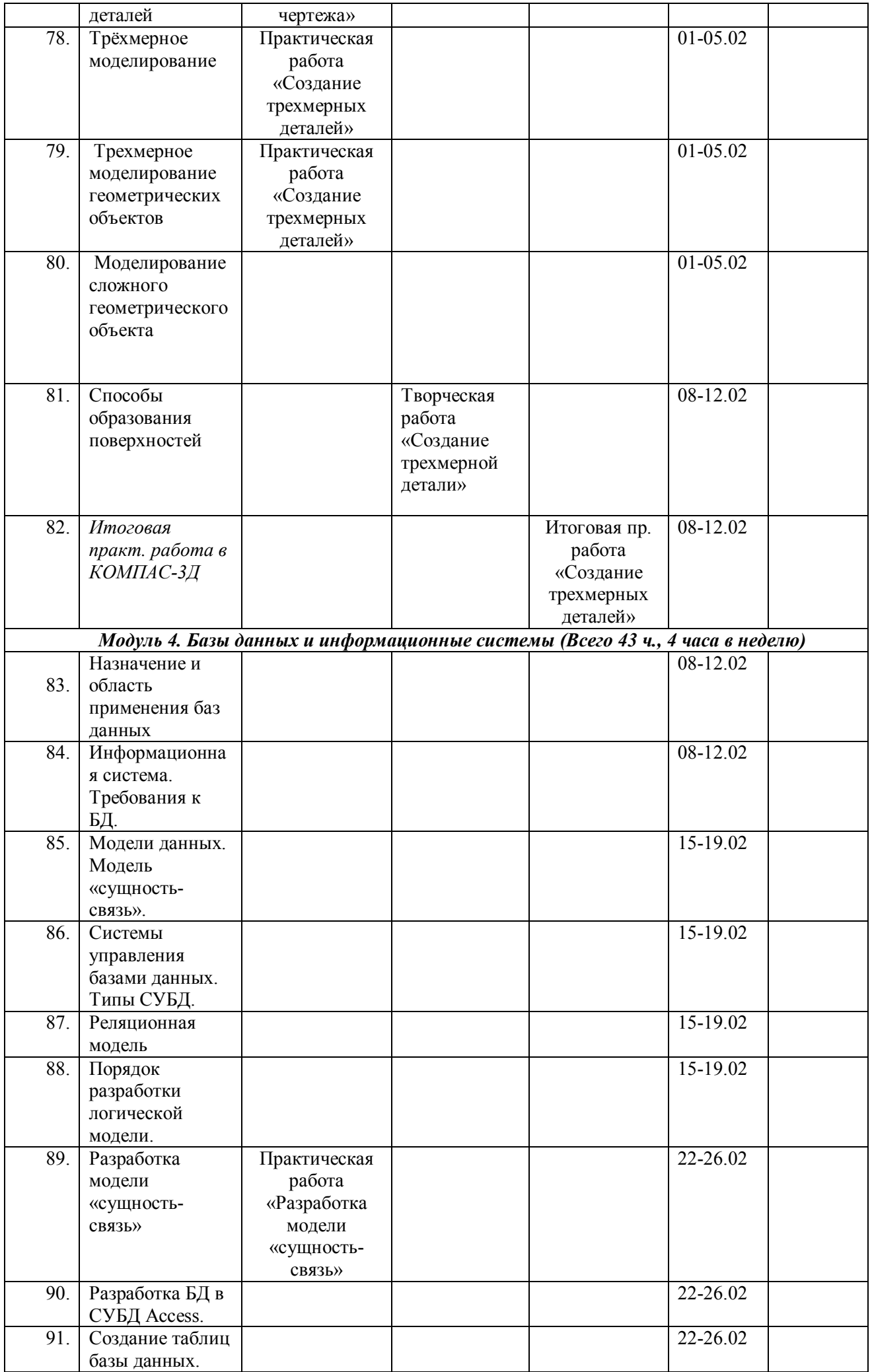

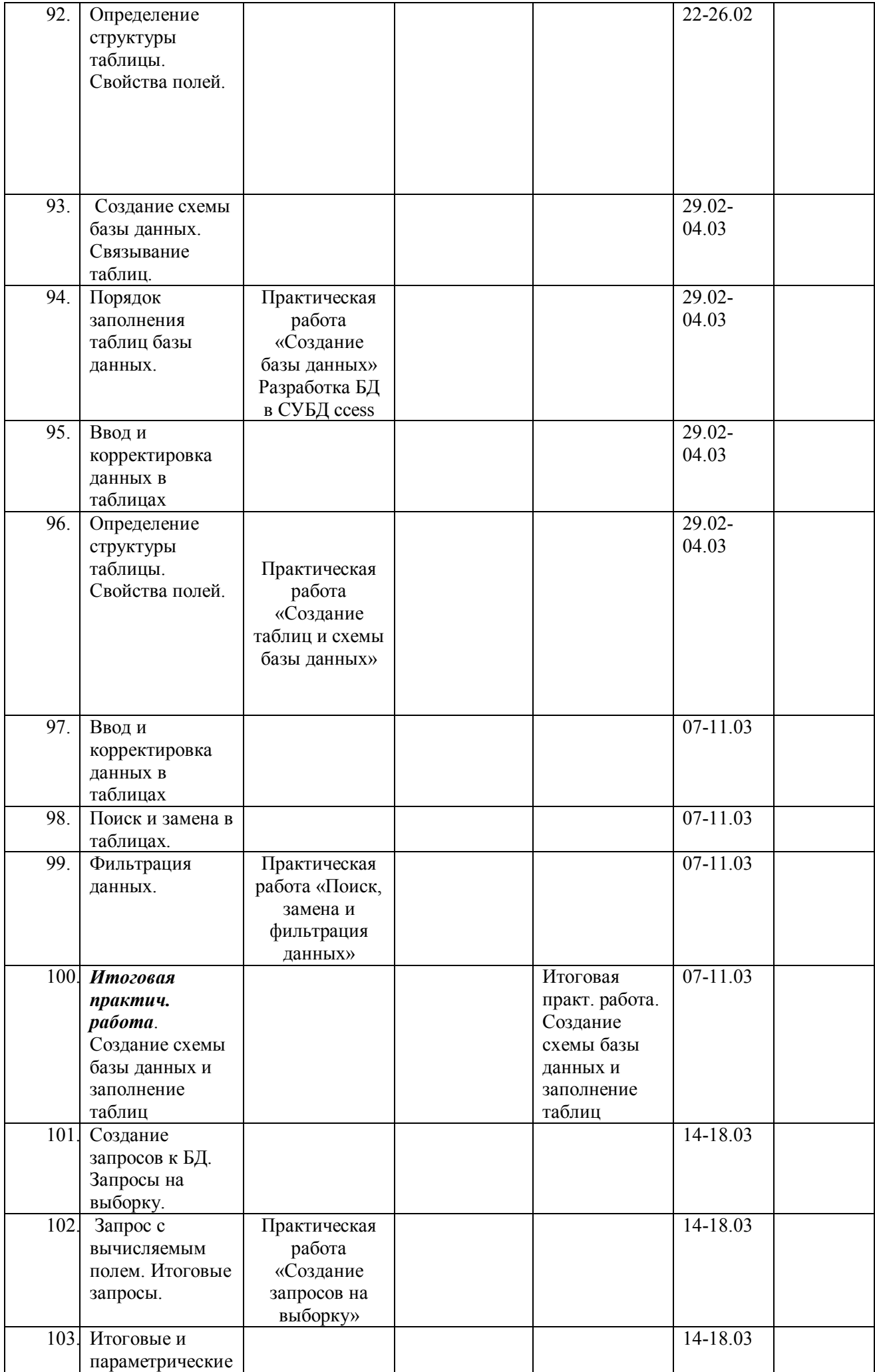

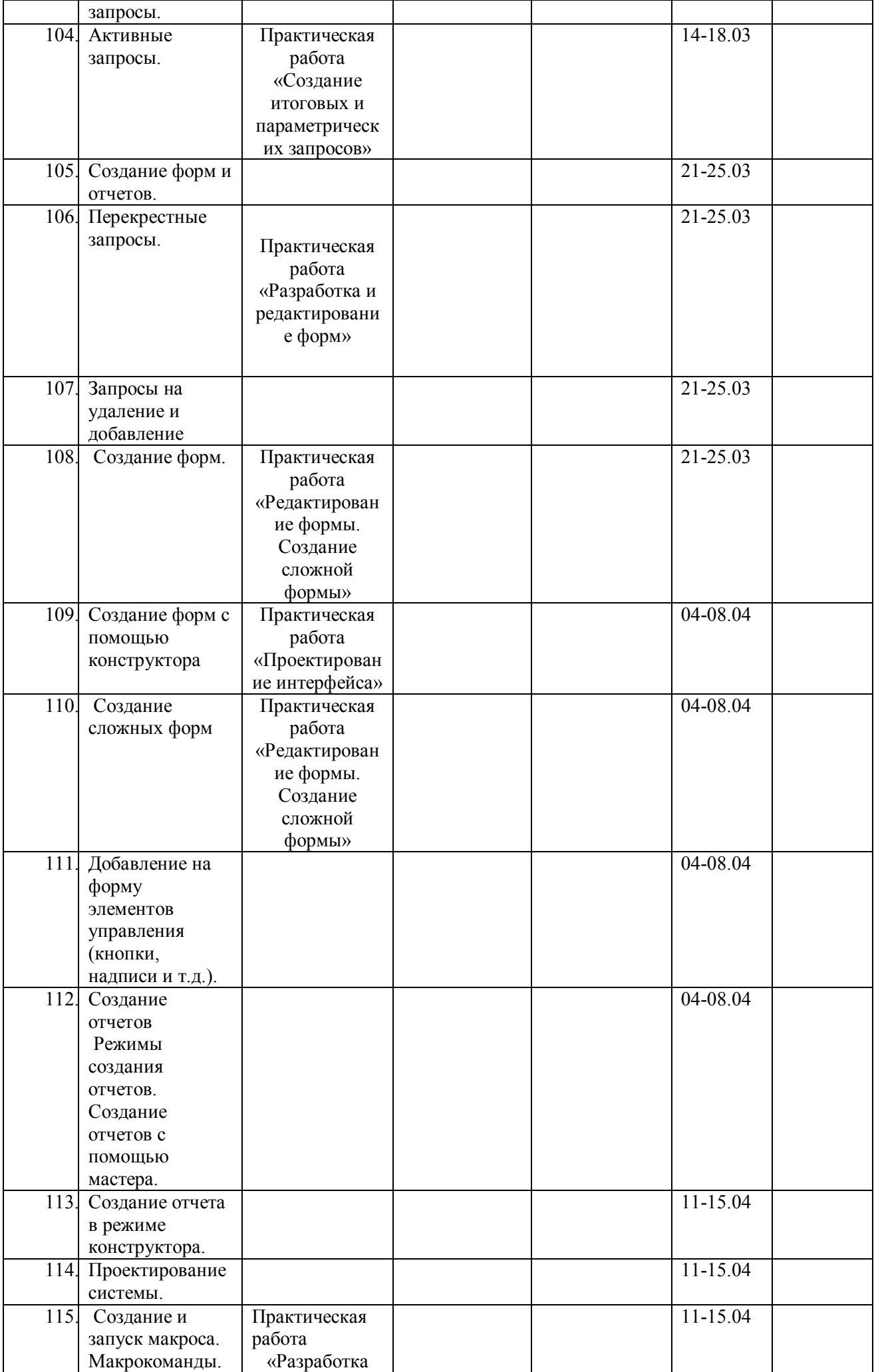

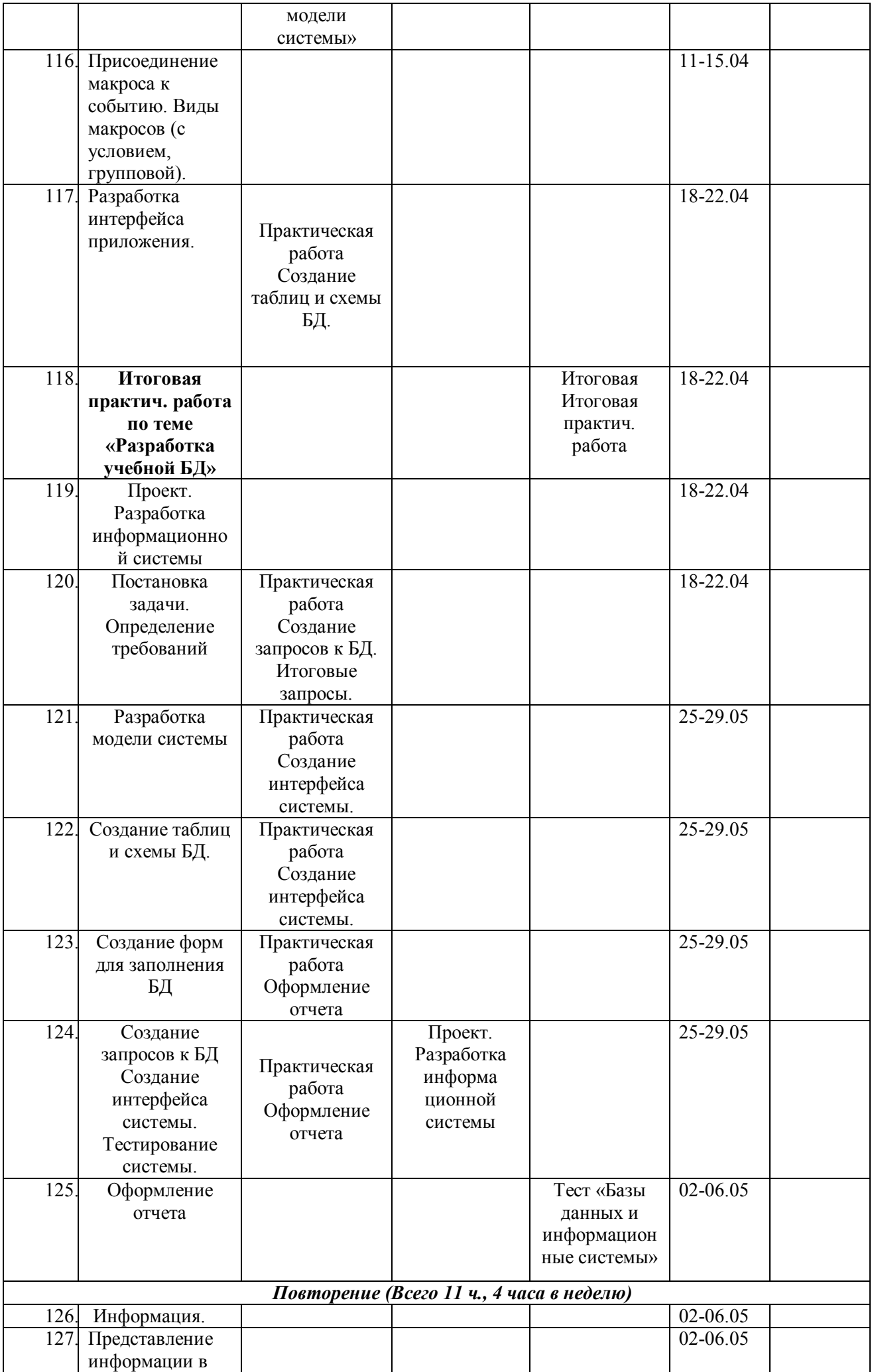

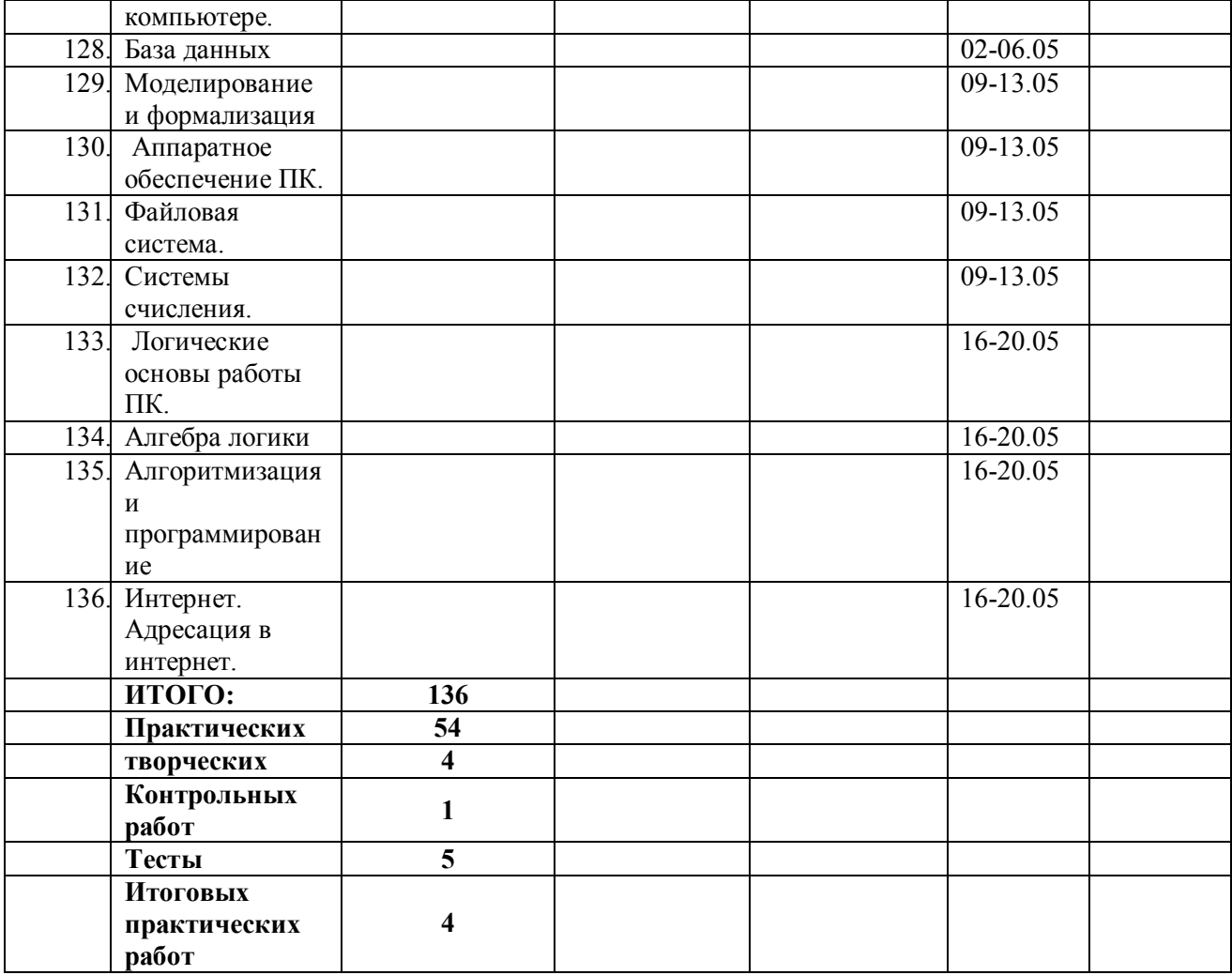

#### **Формы контроля:**

**Устный опрос**- ежеурочно-для определения проблемных мест в усвоении учебного материала, фиксирование внимание учеников на сложных понятиях, явлениях, процессах.

- *Индивидуальный* -ежеурочно –позволяет выявить правильность ответа по содержанию, его последовательность, самостоятельность суждений и выводов, степень развития логического мышления, культуру речи учащихся;
- *Фронтальный* ежеурочно проверяется состояние знаний учащихся всего класса по определенному вопросу или группе вопросов

**Письменный контроль**- в целях диагностики умения применять знания в учебной практике и осуществляется в виде диктантов, контрольных, проверочных и самостоятельных работ, тестов, рефератов

- *Контрольная работа* в количестве  $\perp$  с целью определения конечного результата в обучении по данной теме или разделу, контролировать знания одного и того же материала неоднократно.
- *Тестирование (компьютерное и письменное)* **-** в количестве 5 с целью получения представление о пробелах в знаниях и помогает организовать работу по предупреждению отставания учащихся, а также предоставляет учителю возможность проверять знания, умения и навыки на разных уровнях и осуществлять дифференцированное обучение.
- *Итоговых практических работ* **-** в количестве 4 для определения достижения конечных результатов обучения по определенной теме каждым учащимся.

**Практическая работа** *-* в количестве 54 для закрепления теоретических знаний и отработки навыков и умений, способности применять знания при решении конкретных задач.

**Творческая работа -** в количестве 4 - развитие интеллектуальных и творческих способностей, углубленное изучение материала, воспитание исследовательской культуры, навыков коллективной работы; профессиональная ориентация.

# **Перечень учебно - методического обеспечения.**

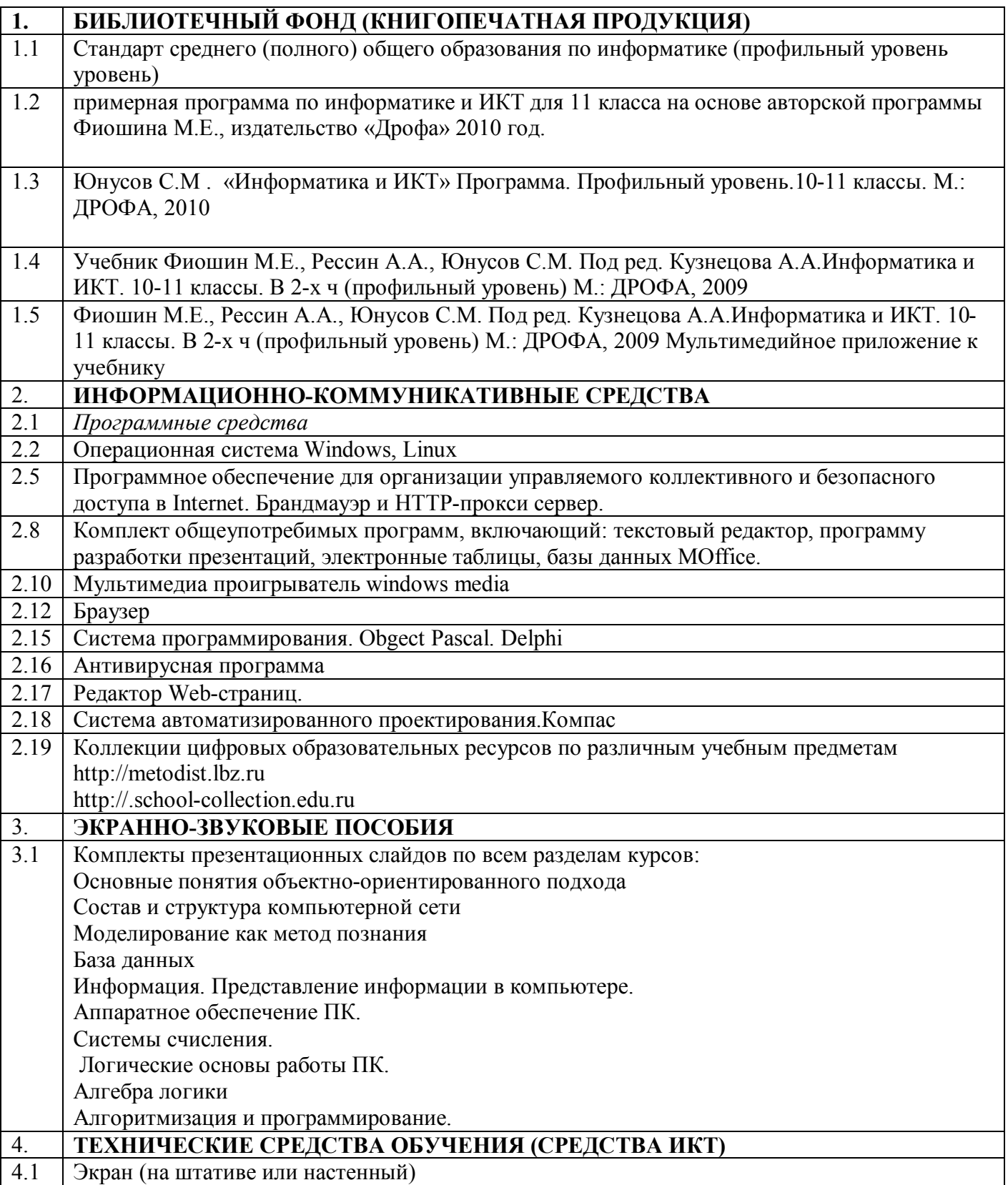

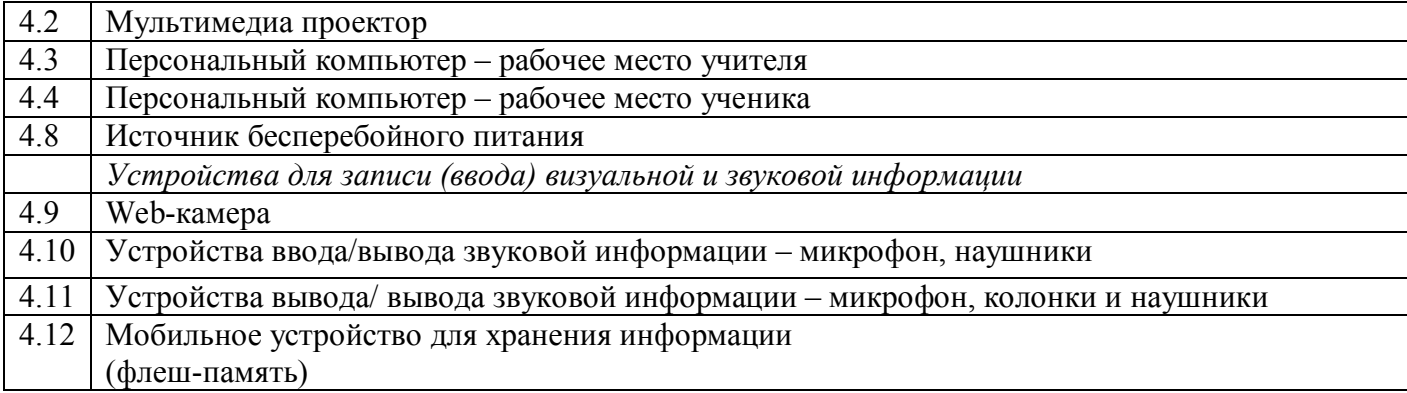